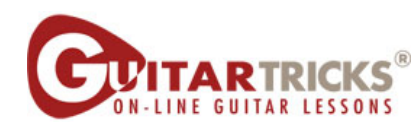

**Adding The Upstroke** By Anders Mouridsen

## Country Level 1 5. Adding The Upstroke

Instructor: Anders Mouridsen

 $\sqrt{1} = 100$ 

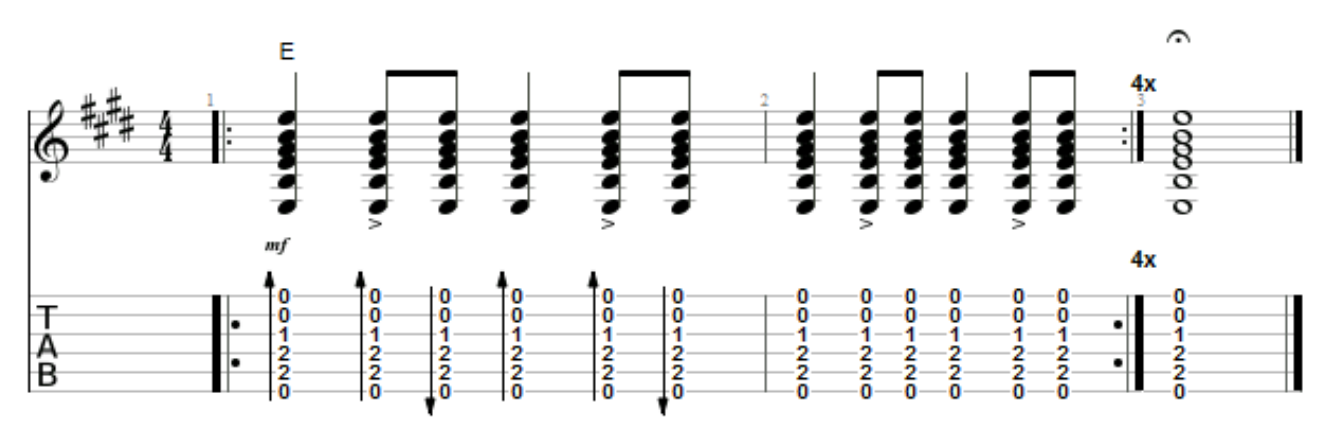

@ 2014 Guitartricks.com All Rights Reserved